#### Заключение контракта по программе «УМНИК»

**«Новые векторы развития науки и техники в Тюменской области» 1-2014-1** 

> Менеджер проектов Бизнес-инкубатора Исхакова Олеся Владимировна 534-000 доб. 1085 8-982-924-81-23 IshakovaOV@72to.ru

## **Текущее состояние дел:**

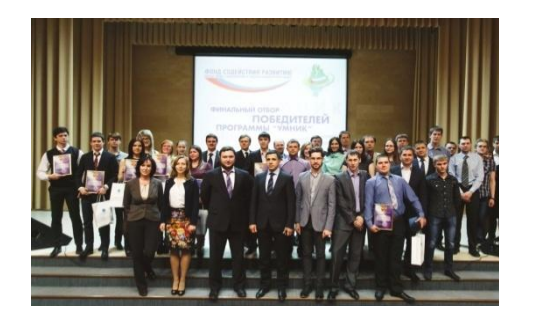

⚫ Пройден отбор по программе «УМНИК»

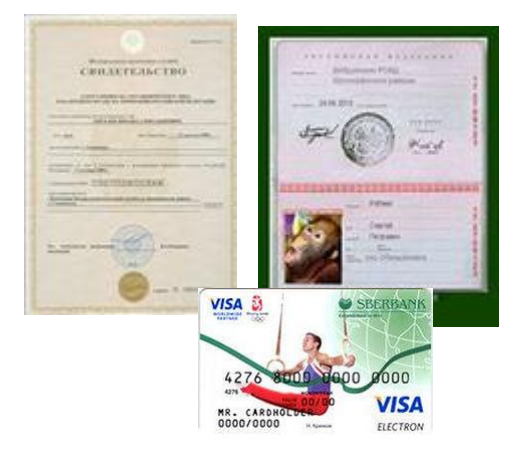

⚫ Подготовлены сканы документов (паспорт, ИНН, выписка из банка)

Календарный план I года 狂 выполнения НИР

⚫ Имеется план действий по реализации проекта на 1 год

## **План действий:**

- ⚫ Получение кода активации
- ⚫ Регистрация данных в системе **online.fasie.ru**
- ⚫ Согласование данных для контракта
- ⚫ Заключение контракта
- ⚫ Перечисление на Вашу карту Сбербанка 100 тыс. руб. от Фонда
- ⚫ Выполнение исследований и разработок согласно подготовленному календарному плану

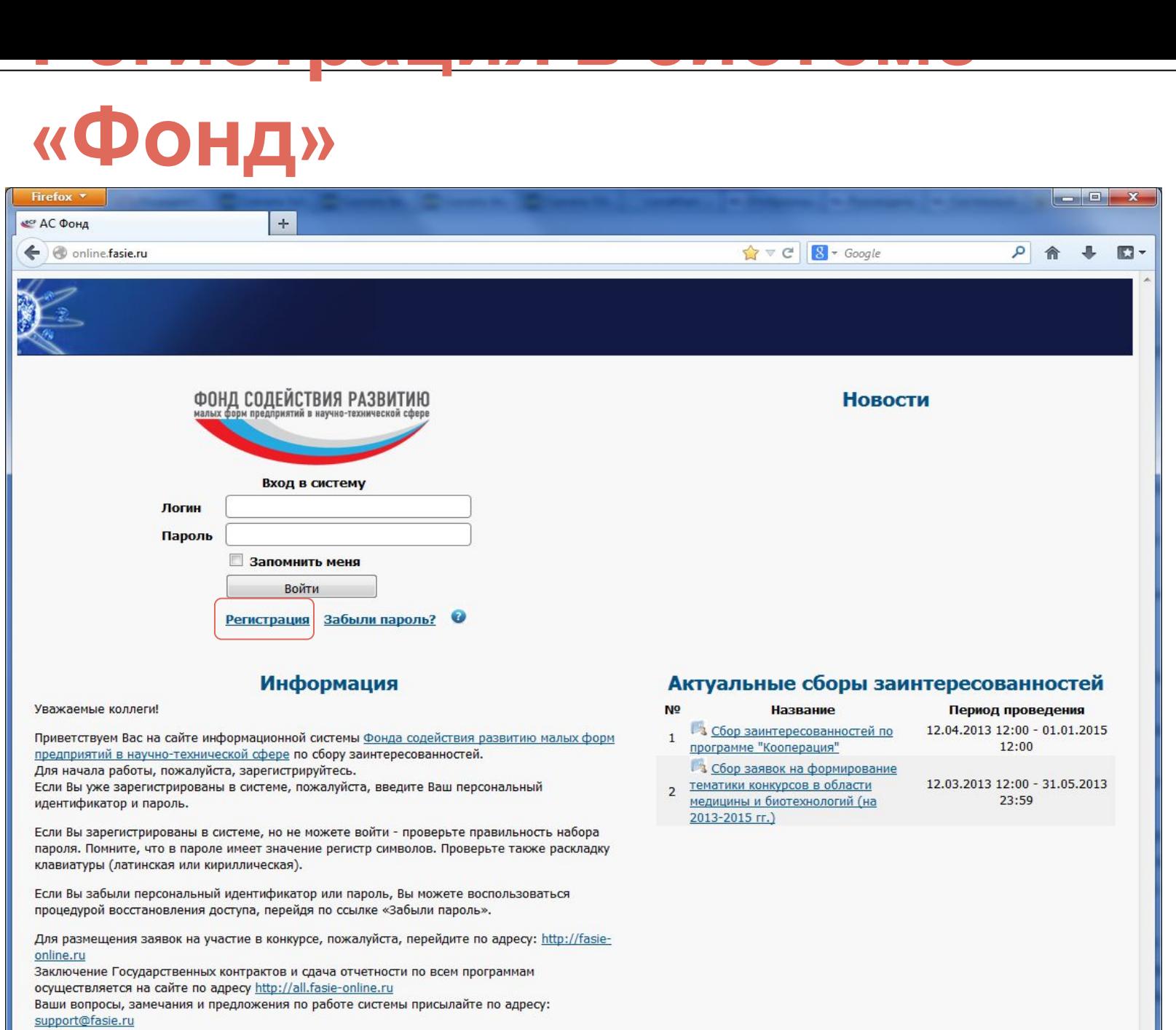

## **Регистрация в системе «Фонд»**

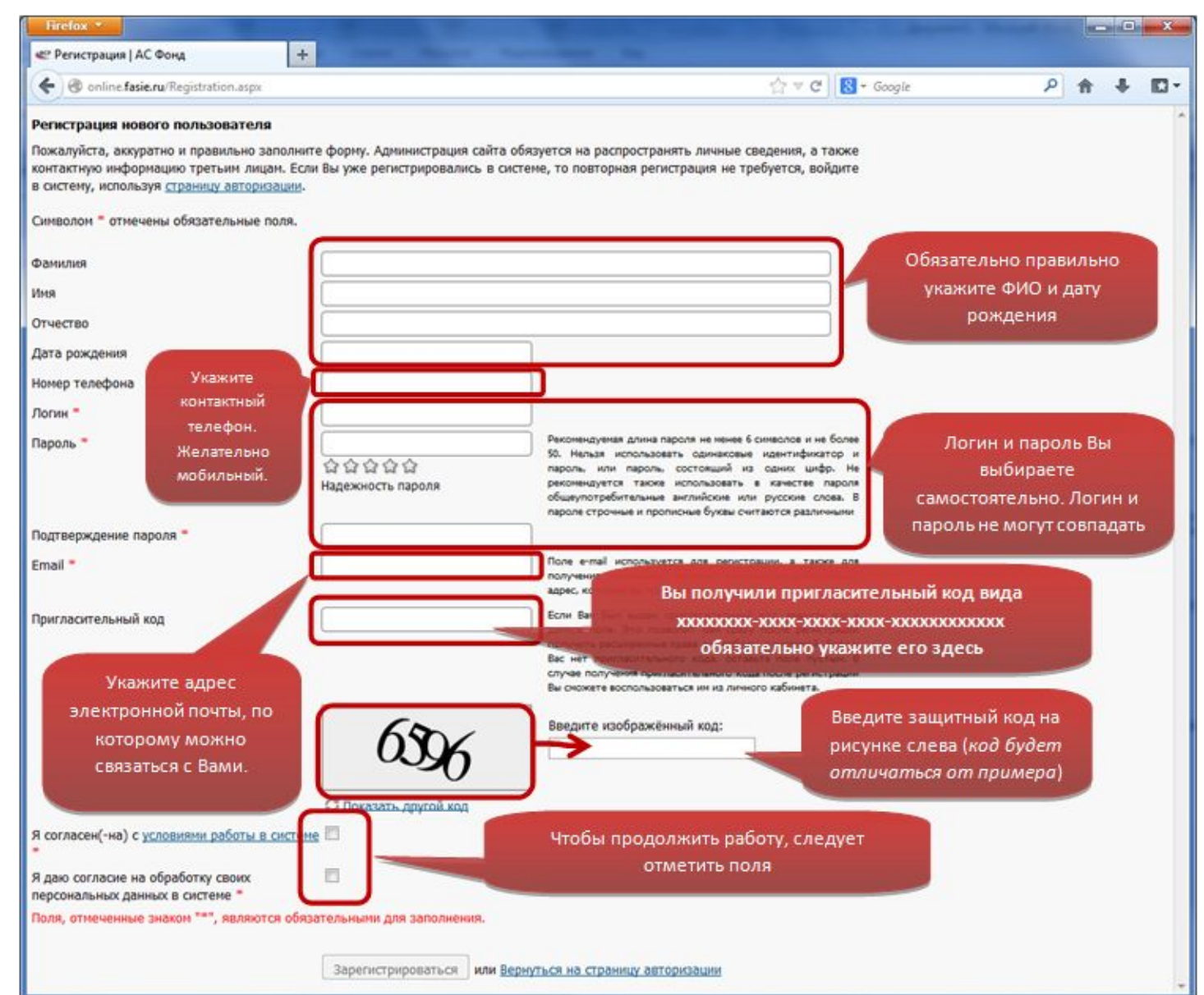

## **Вход в систему «Фонд»**

Регистрация нового пользователя

Вы успешно зарегистрированы в системе. Теперь Вы можете войти в систему, используя заданные логин и пароль.

Войти

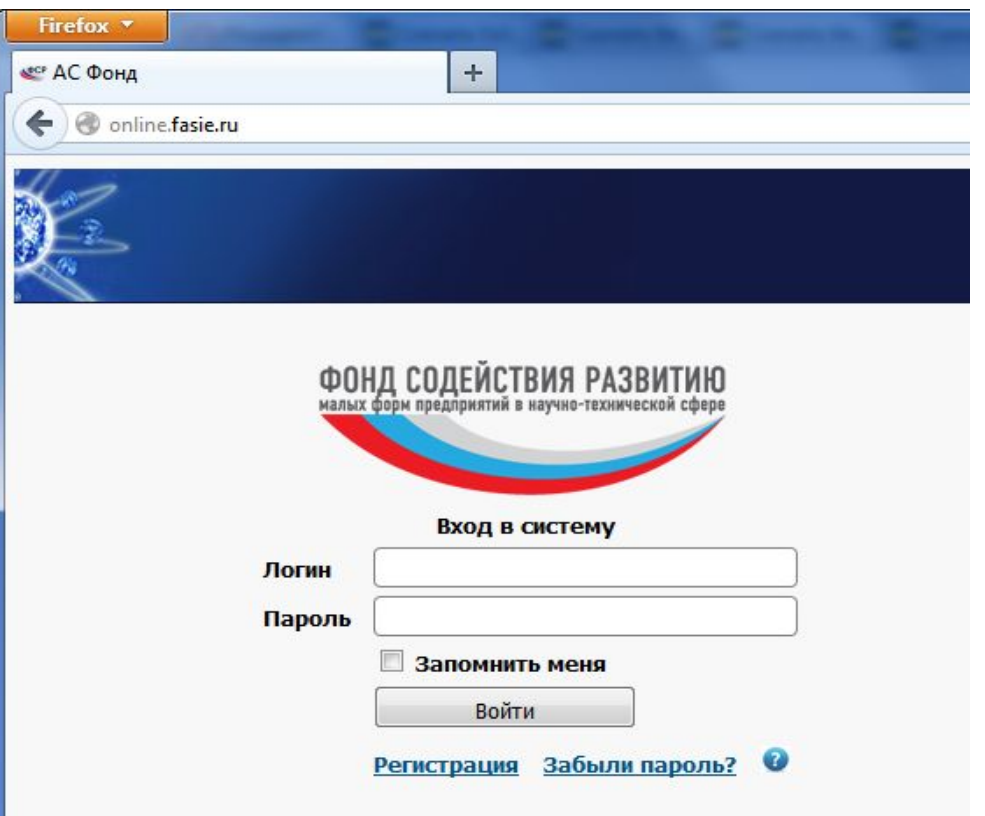

## **Создание контракта**

После авторизации в верхнем меню **«УМНИК»** выберите **«Мои данные для контракта».**

Нажмите на название этого конкурса и подтвердите создание контракта по программе:

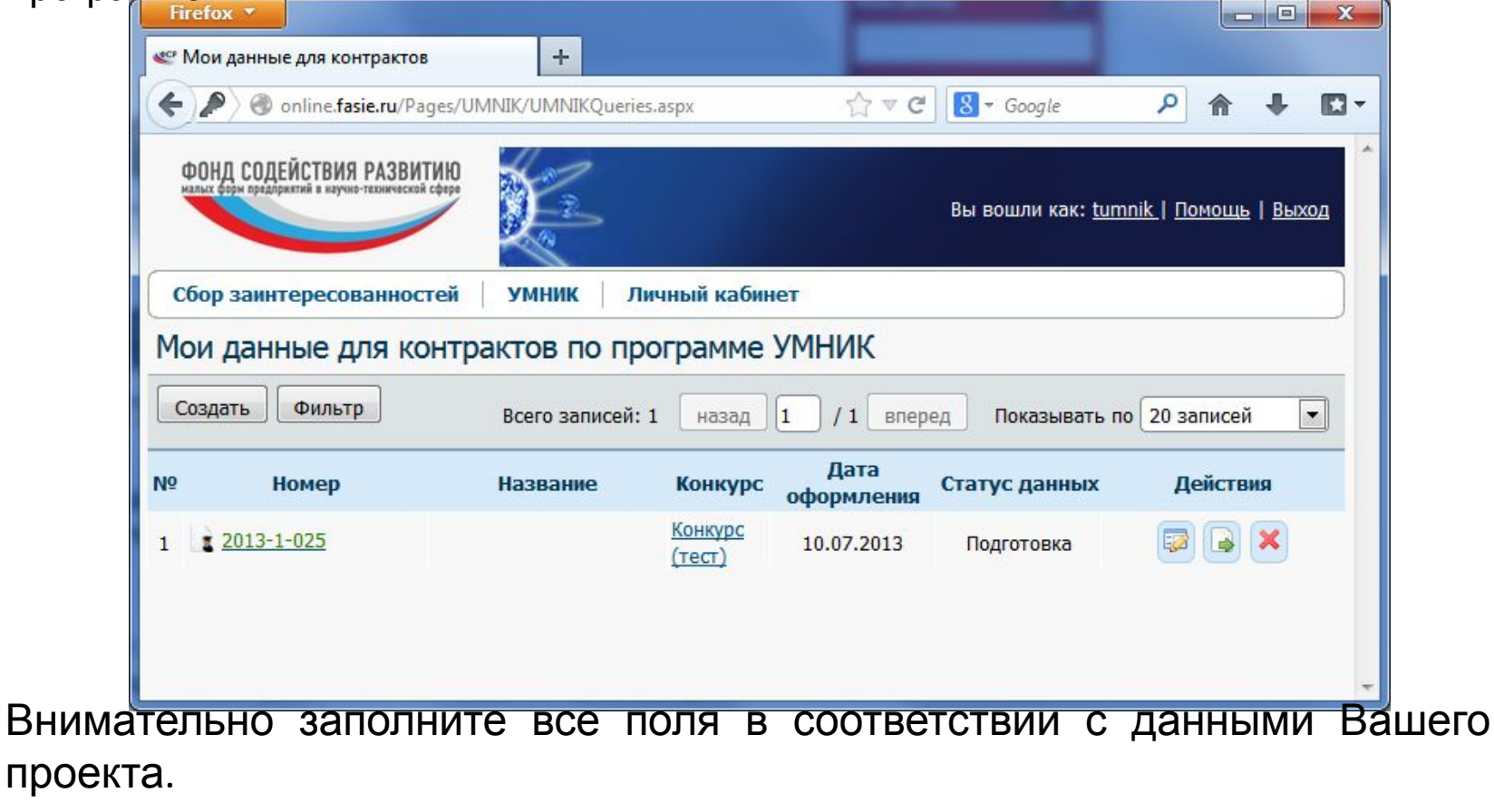

# **Регистрация в системе «Фонд»**

заполнения.

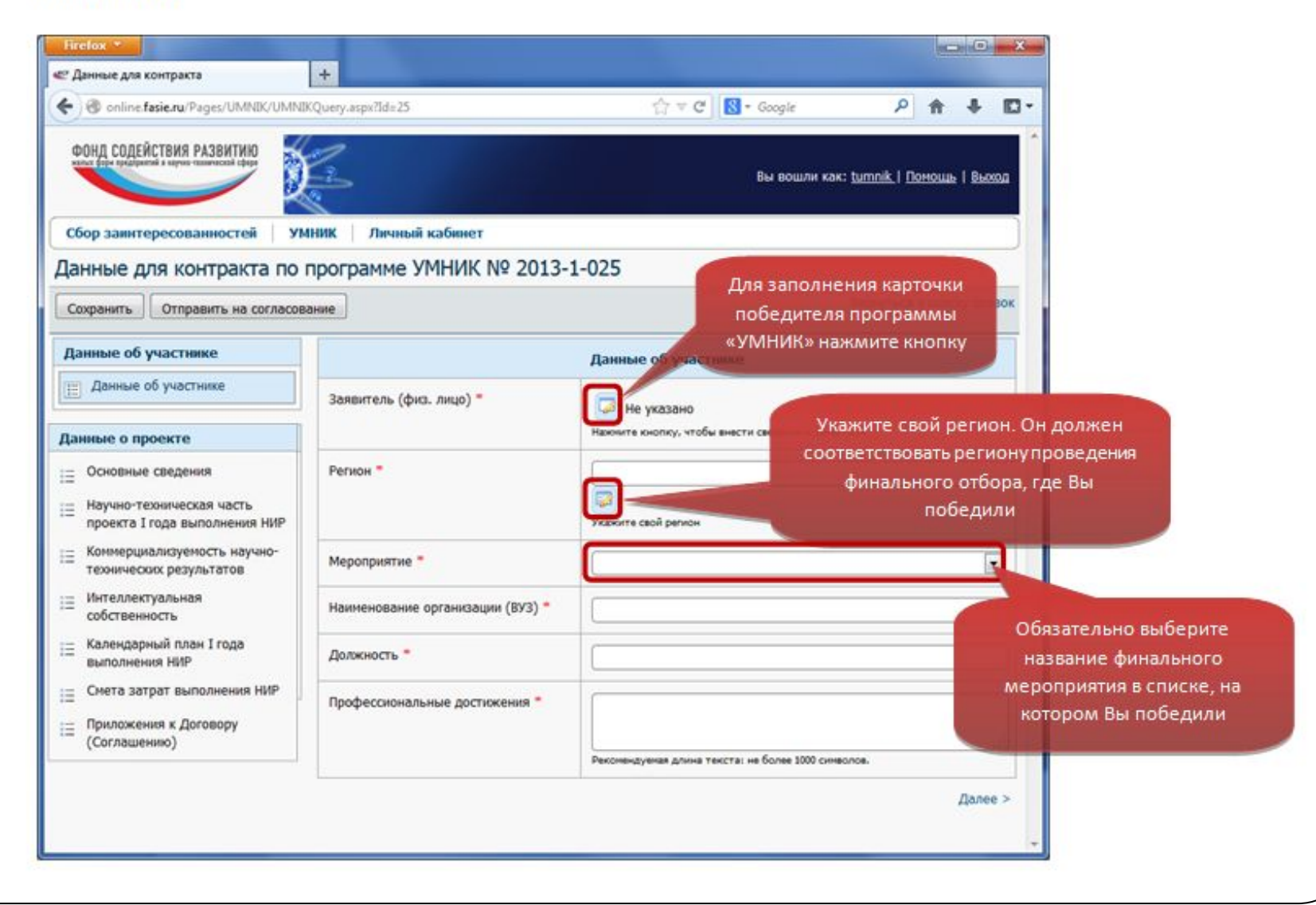

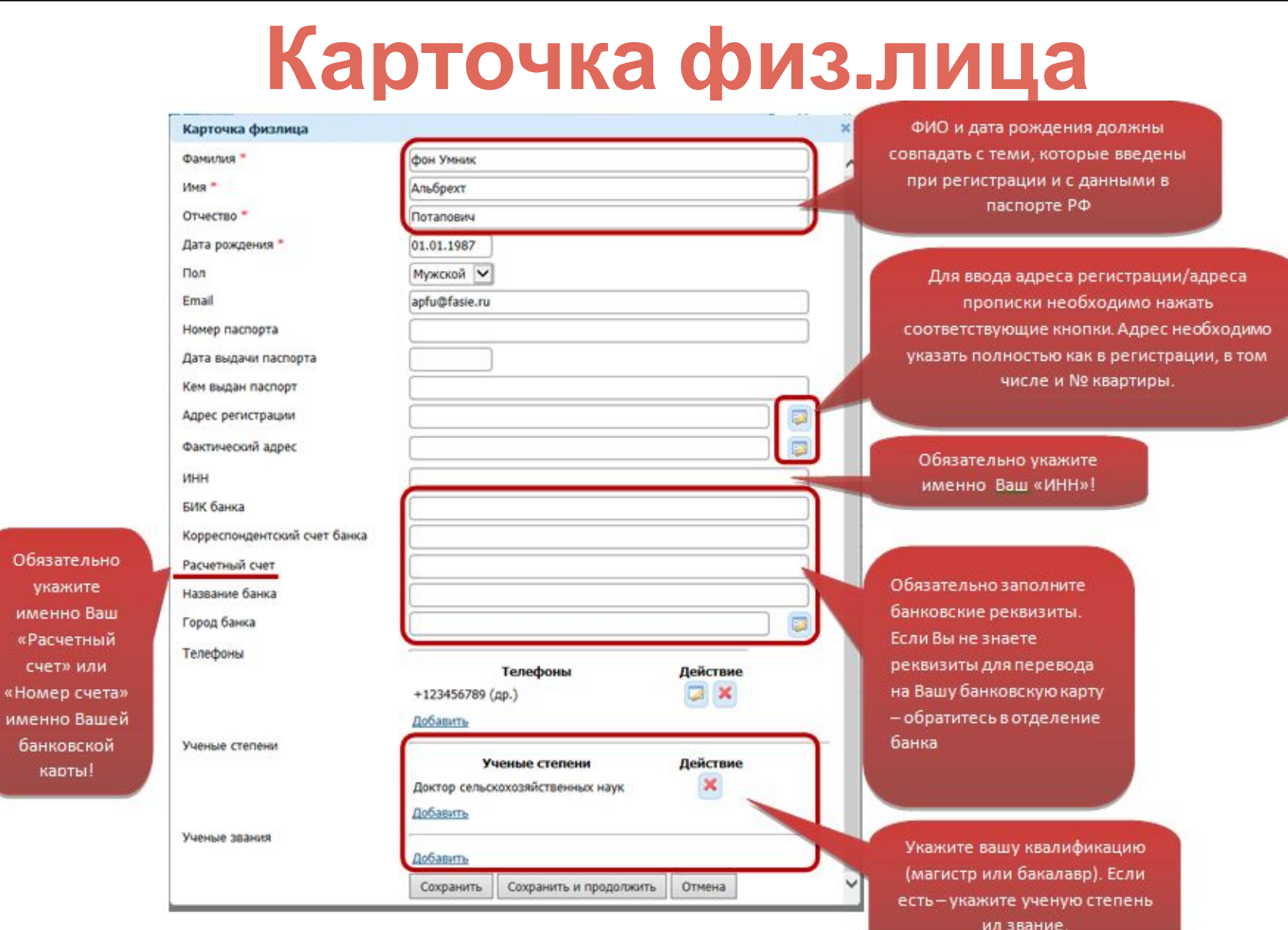

Обязательно укажите именно Ваш «Расчетный счет» или

банковской карты!

> **ВНИМАНИЕ!** Если Вы указали рачетный счет, например мамы, то деньги Вам банк не сможет перевести, т.к. ФИО получателя будет отличаться!

#### **Данные о проекте**

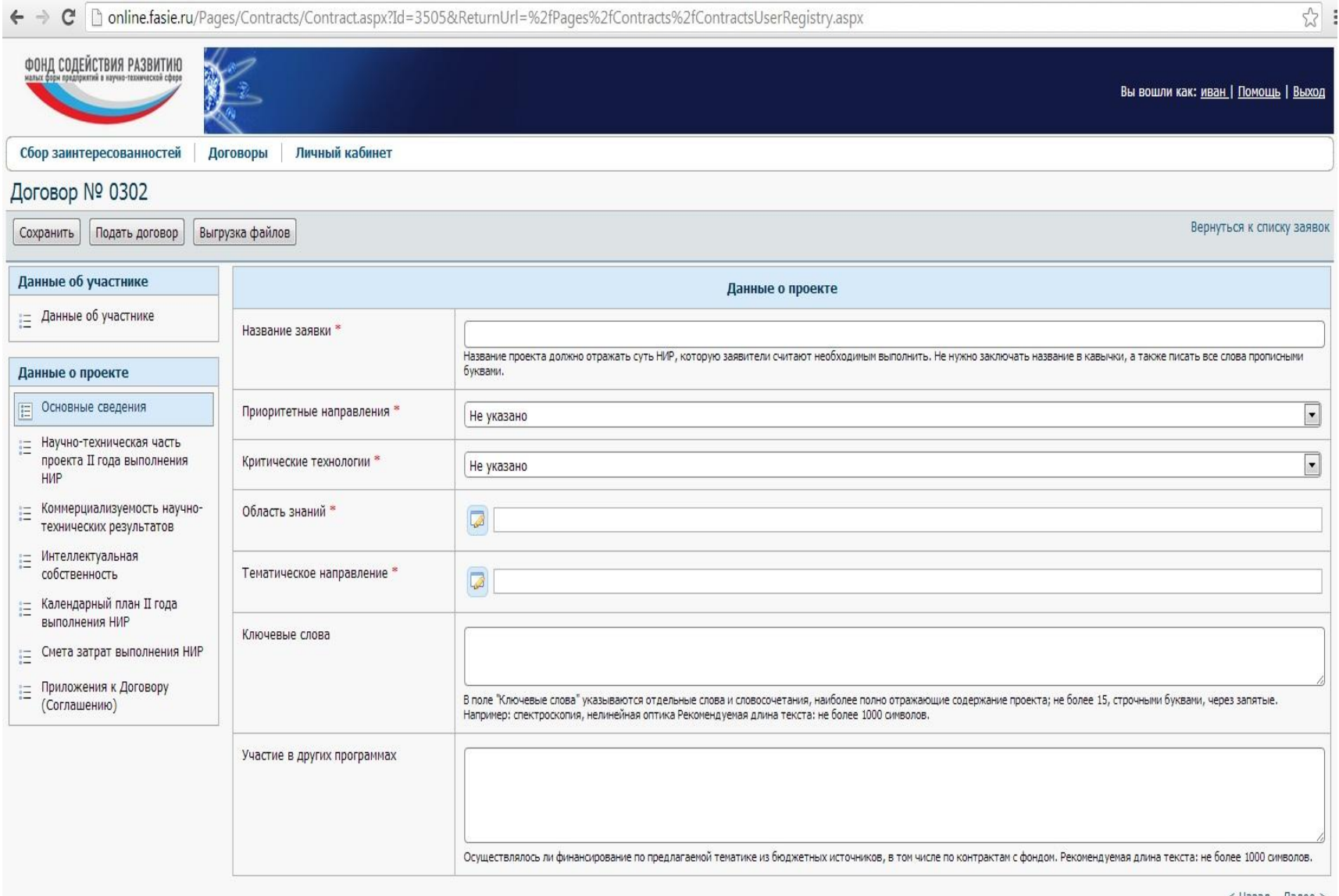

#### **Научно-техническая часть**

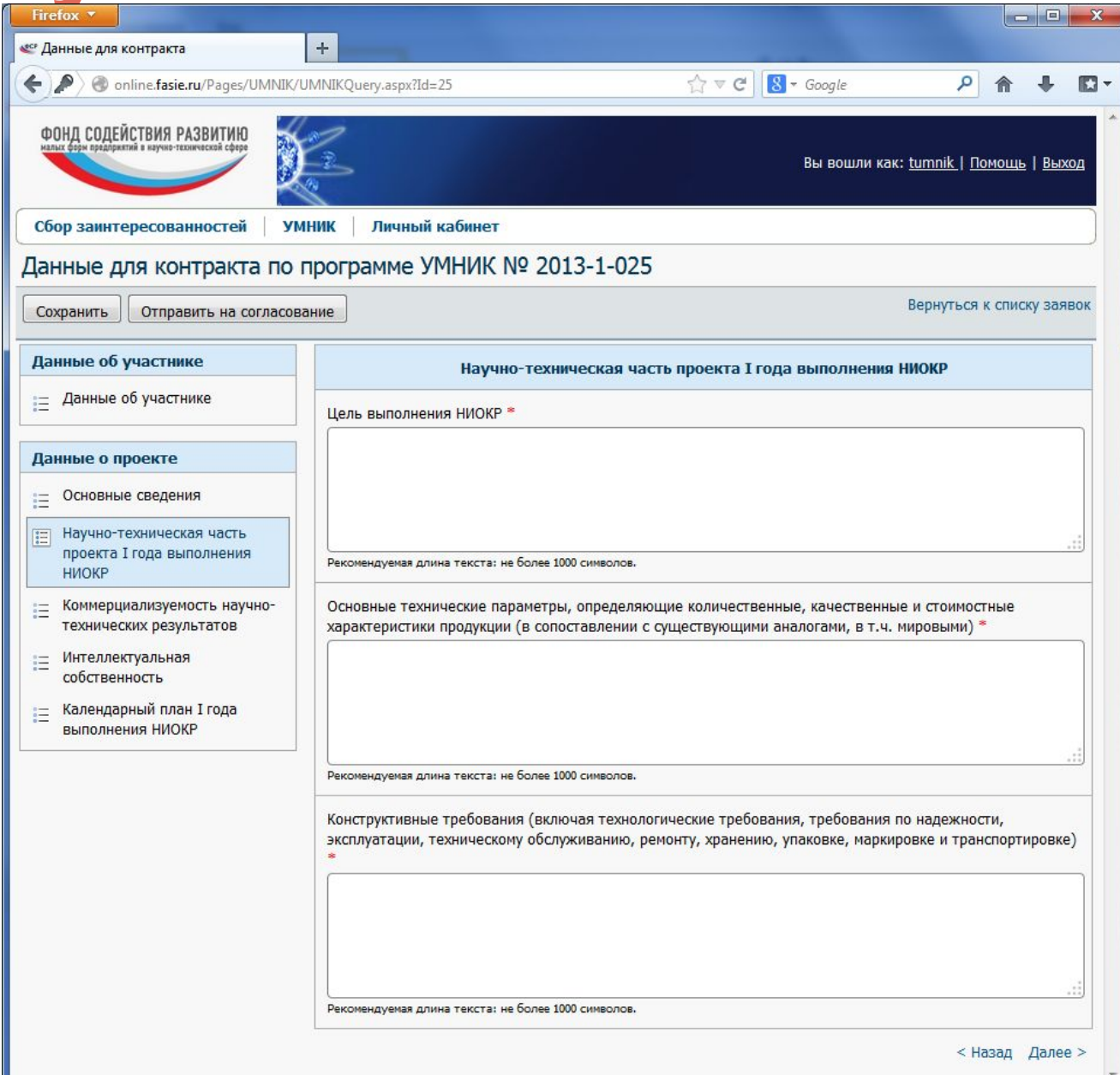

#### **Коммерциализуемость**

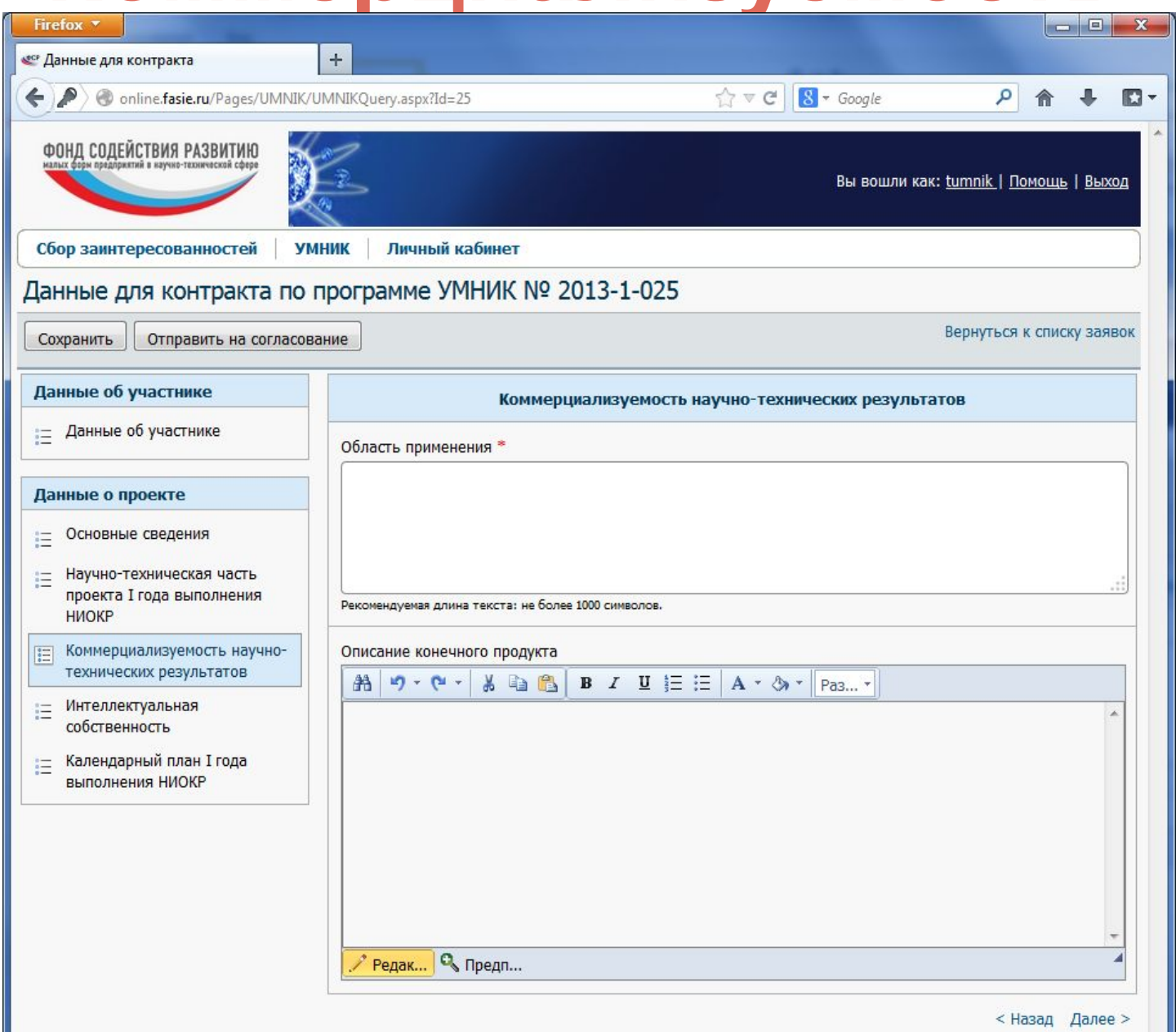

#### **собственность**

![](_page_12_Picture_6.jpeg)

### **Календарный план**

![](_page_13_Picture_6.jpeg)

![](_page_14_Picture_138.jpeg)

### **Приложения**

![](_page_15_Picture_158.jpeg)

< Назад –

 $\overline{\phantom{a}}$ 

#### **Согласование договора**

⚫ После заполнения всех полей необходимо нажать на кнопку «Отправить на согласование». Заявка приобретет статус «Подана»

⚫ Согласование региональным представителем.

⚫ Согласование куратором Фонда.

⚫ Согласованные и подписанные со стороны победителя программы «УМНИК» 2 экземпляра договора с приложениями отправляются в Фонд.

![](_page_17_Picture_0.jpeg)